# Business application programming - course description

### General information

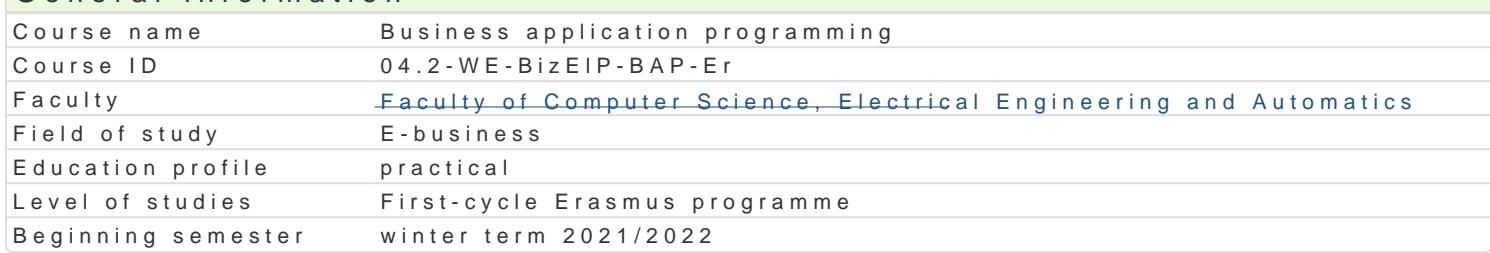

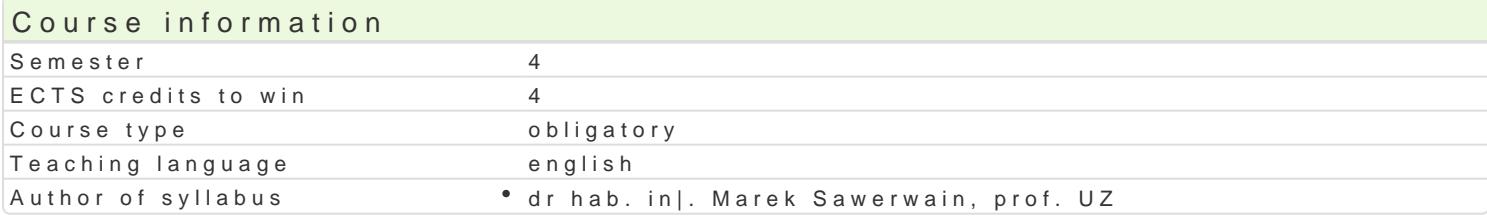

#### Classes forms

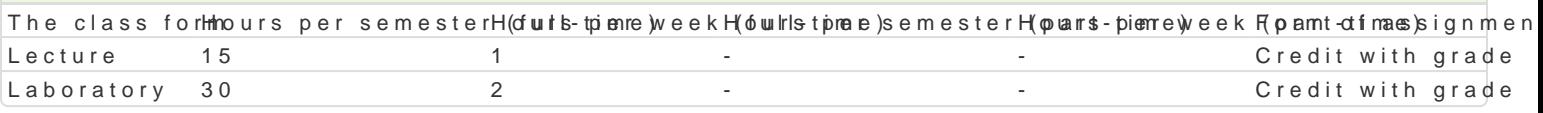

## Aim of the course

Familiarize students with basic information about programming languages for business application, s used in business practice are been presented. To shape students' practical skills in creating applica applications of 4th generation programming languages in various business tasks will be also present

## Prerequisites

Programming fundamentals and basic principles in database creation

## Scope

Introduction of basic concepts and notions related to the idea of 4th generation languages used in b

Review of tools which supports 4th generation programming languages. Defining a notion of integrate languages. Practical exercises using such type of programming environment.

Presentation of basic syntax of 4th generation of programming language. Practical exercises in crea

Overview of the object model which is used in 4GL languages. Overview of class type basics, inherit language construction.

Determining the data sources which are suitable for given problem. Practical exercises in using data

Presentation and practical examples of data operations. Reading a table content, creating dynamic c data notions.

Making screens (forms) which supports business activities. Making of report which are used in comm Practical implementation of sample business reports.

Creating automated correspondence systems, creating email content, attaching additional files to ma

Data processing including business data analysis implemented by the use of 4GL languages. Practical

Providing data as a web service. Practical implementation of the process of sharing a data source as

### Teaching methods

Outcome description

Lecture: conventional lecture Laboratory: laboratory exercises, group work

### Learning outcomes and methods of theirs verification

symbols  $Outcome$  Methods of verificati $\Phi$ he class form

Using 4GL programming environment, student knows how to share theardengloped a botan the manoratory other applications or users. reports

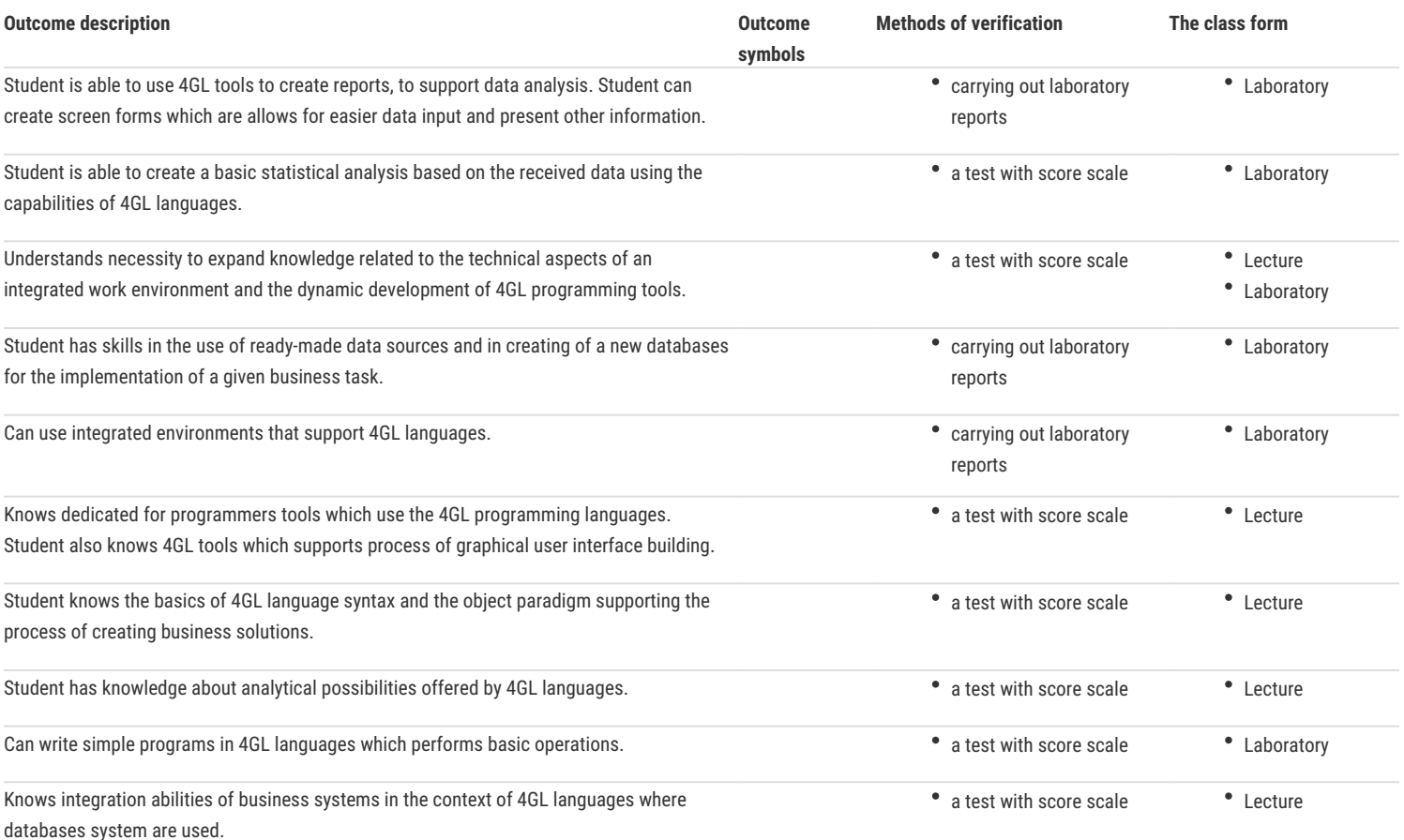

## Assignment conditions

Lecture – the main condition to get a pass is obtaining a positive grade in the final written exam.

Laboratory – the main condition to get a pass are sufficient marks for all laboratory exercises and tests conducted during the semester.

Calculation of the final grade: lecture 50% + laboratory 50%.

### Recommended reading

- 1. Bandari, K., Complete ABAP, 2nd edition, SAP Press, 2020
- 2. Kale, V., Implementing SAP R/3: The Guide for Business and Technology Managers, Sams Publishing , 1st edition, 2000.
- 3. Schneider, T., Gahm, H., Westenberger, E., ABAP Development for SAP HANA, SAP Press, 2014.
- 4. McDonough, J. E.: Object-Oriented Design with ABAP A Practical Approach, Apress, 2017.
- 5. Markandeya, S.: Pro SAP Scripts, Smartforms, and Data Migration ABAP Programming Simplified, Apress 2017.

### Further reading

- 1. Coughlan, M., Beginning COBOL for Programmers, Apress, 2014.
- 2. Markandeya, S., Roy, K., AP ABAP Hands-On Test Projects with Business Scenarios, Apress, 2014.
- 3. Stern, N.B., Stern, R.A., Ley, J.P., COBOL for the 21st Century, John Wiley & Sons, 11th ed., 2013.
- 4. Kale, V., Implementing SAP CRM: The Guide for Business and Technology Managers, Auerbach Publications, 2019.

#### Notes

---

Modified by dr hab. inż. Marek Sawerwain, prof. UZ (last modification: 13-07-2021 09:39)

Generated automatically from SylabUZ computer system